## **4. BASIC RESPONSES**

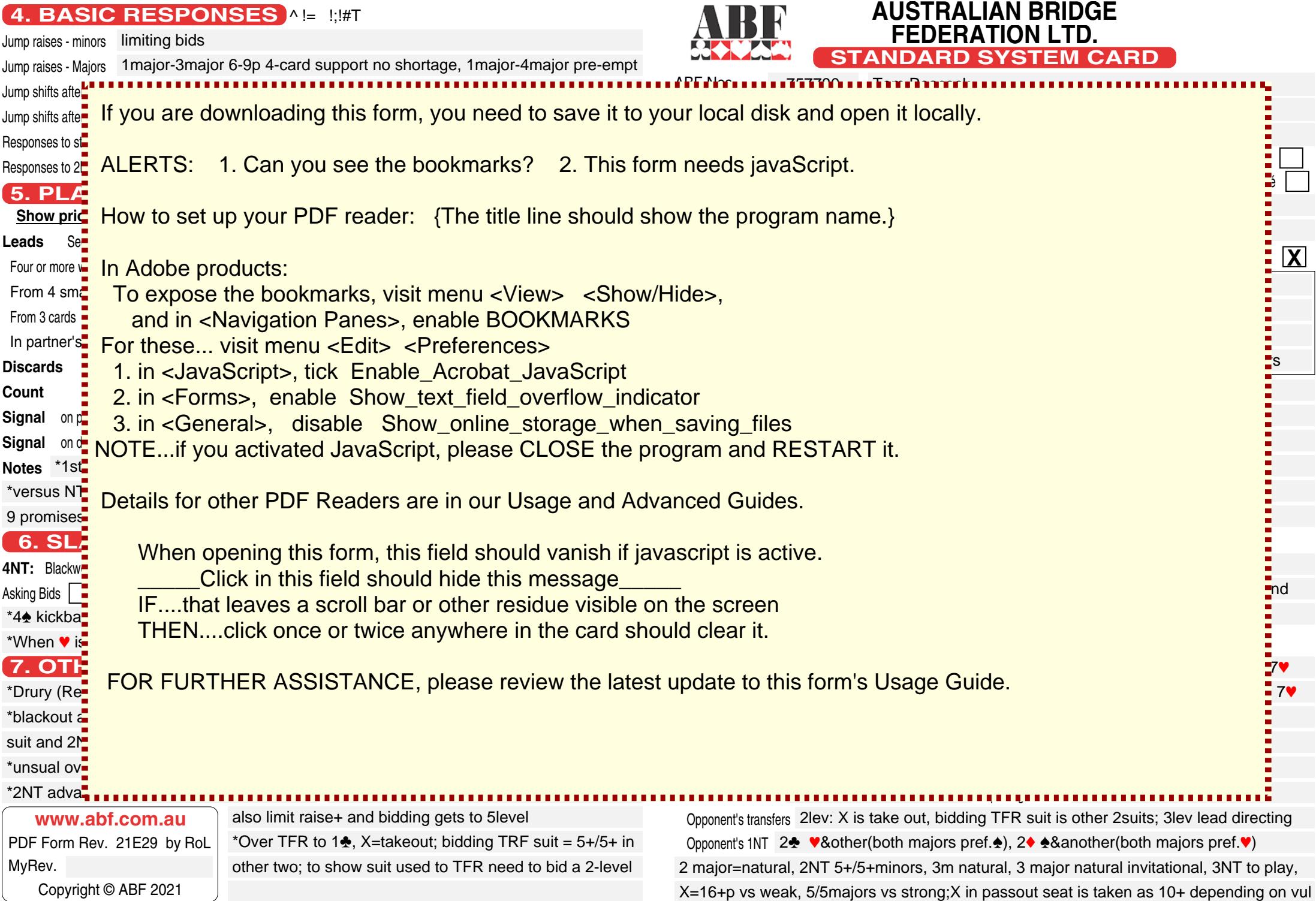

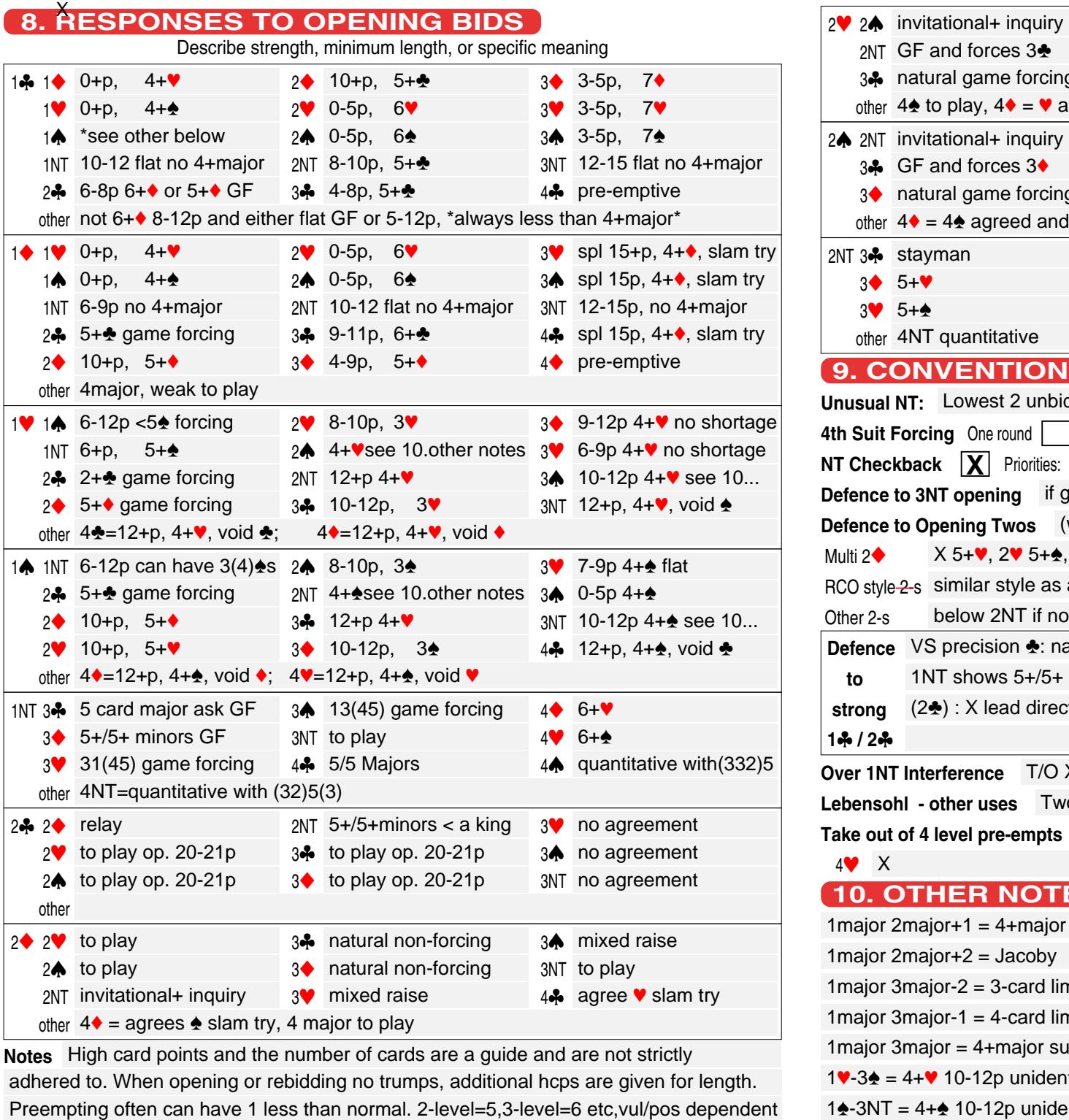

Notes High card points and the number of cards are a guide and are not strictly

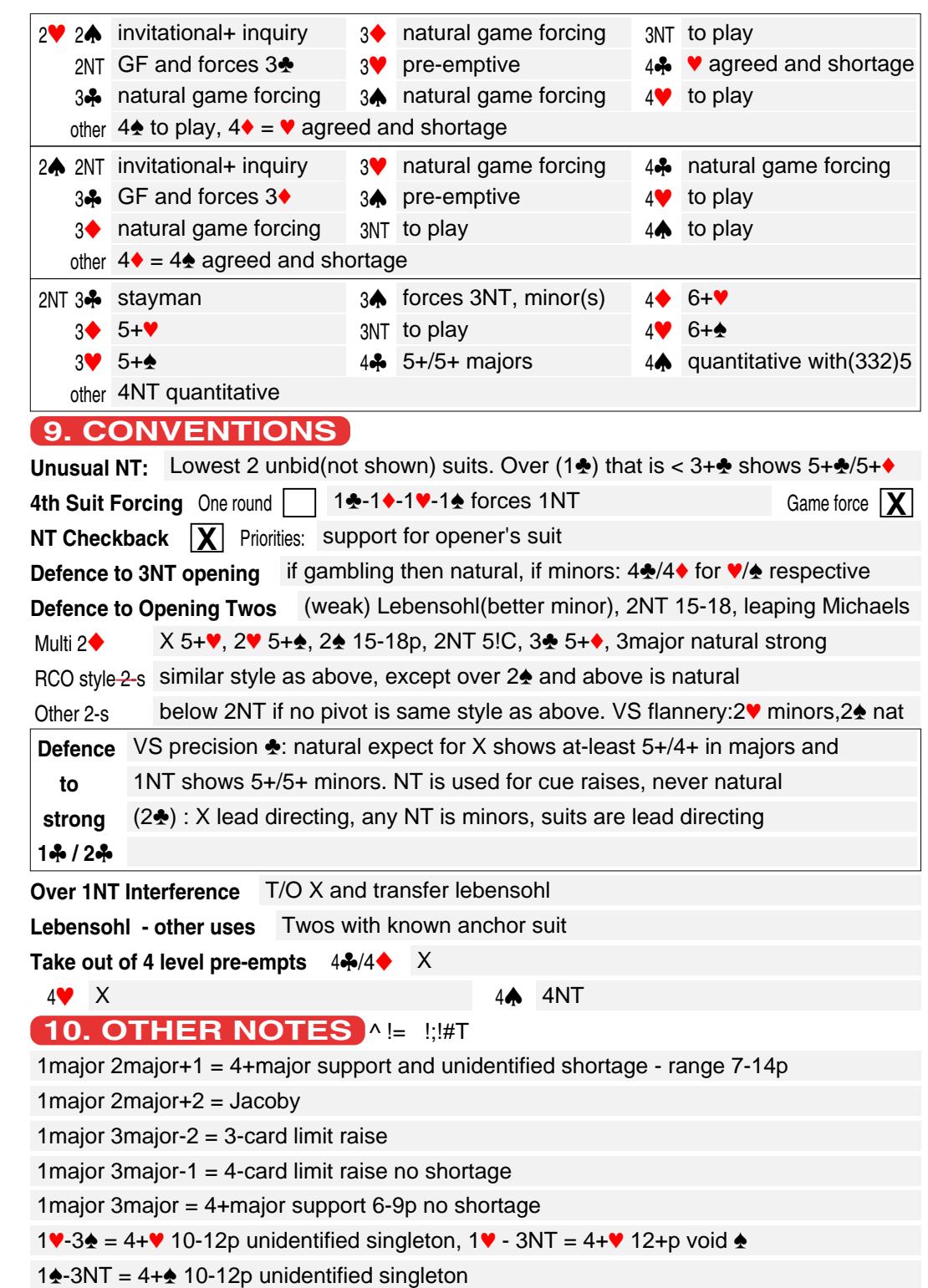